# <span id="page-0-0"></span>Pricing Python Parallelism A Dynamic Language Cost Model for Heterogeneous Platforms

Dejice Jacob, Phil Trinder, Jeremy Singer

University of Glasgow

25/11/2020

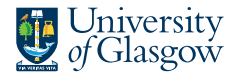

School of **Computing Science** 

Dejice Jacob, Phil Trinder, Jeremy Singer [Pricing Python Parallelism](#page-13-0) 25/11/2020 1/13

 $299$ 

4 0 8

### Heterogeneous architectures

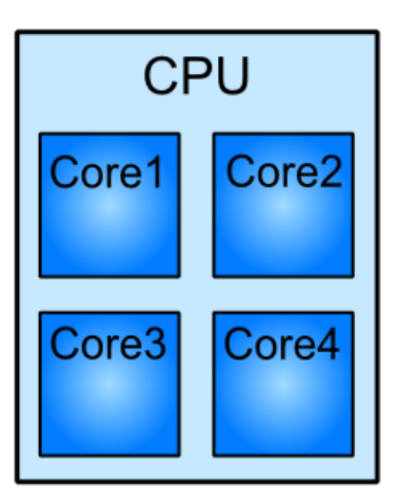

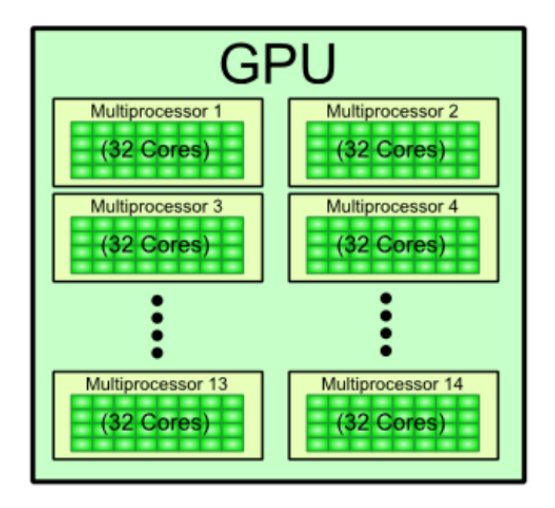

イロト イ部 トイヨト イヨト

Dejice Jacob, Phil Trinder, Jeremy Singer [Pricing Python Parallelism](#page-13-0) 25/11/2020 2 / 13

э

 $2Q$ 

# ALPyNA

#### ALPyNA Novelties

- Staged parallelisation Hybrid Static/Dynamic approach
- Preserving static analysis to aid runtime discovery of parallelism
- Runtime introspection of types and dependences
- Automatic loop parallelisation in a dynamic language

#### Novelties of ALPyNA Cost Model (ACM)

- Analytical cost model.
- Parametric should account for differing hardware characteristics.
- Dynamic sequential/parallel code structure can change.
- Light weight JIT environment does not tolerate prediction latency.

 $2Q$ 

E

**←ロト ←何ト ←ヨ** 

```
import numpy as np
def ln_func(arg_a, k, limits):
im, im = limitsfor i in range (0, im, 1):
   for j in range (0, jm, 1):
     # Statement - S1
     arg_a[i+k, j] = arg_a[i, j] + 4# Statement - S2
     arg_a[i+16, j] = arg_a[i, j]
```
Dejice Jacob, Phil Trinder, Jeremy Singer [Pricing Python Parallelism](#page-0-0) 25/11/2020 4/13

 $299$ 

イロト イ部 トイヨト イヨト

### Runtime dependence analysis

```
import numpy as np
def ln_func(arg_a, k, limits):
im, im = limitsfor i in range (0, im, 1):
   for j in range (0, jm, 1):
     # Statement - S1
     arg_a[i+k, j] = arg_a[i, j] + 4# Statement - S2
     arg_a[i+16, j] = arg_a[i, j]
```
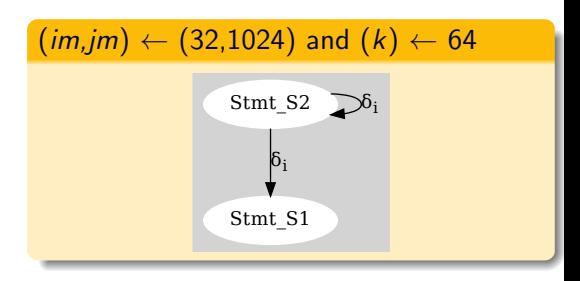

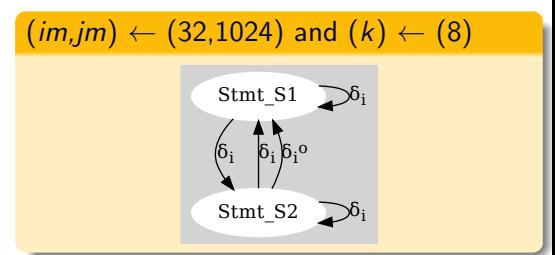

# ACM Interpreter and CPU modelling

- Absolute cost model: predicts runtime
- Relative cost model: compares runtimes

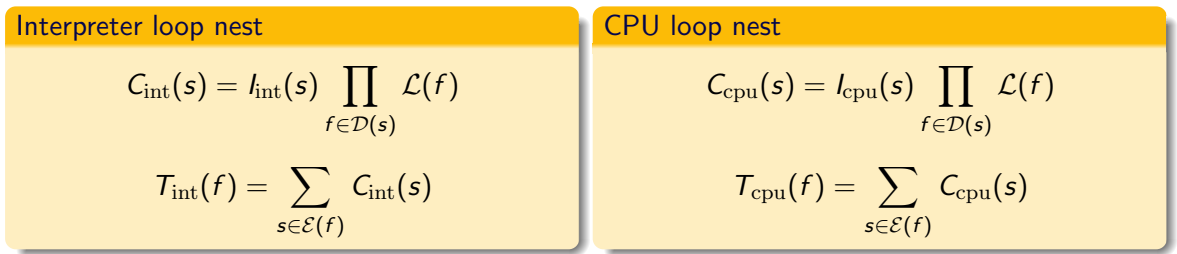

Dejice Jacob, Phil Trinder, Jeremy Singer [Pricing Python Parallelism](#page-0-0) 25/11/2020 5/13

4 **EL F** 

 $\leftarrow$   $\leftarrow$   $\leftarrow$   $\leftarrow$ 

 $299$ 

### GPU - SIMT Architecture

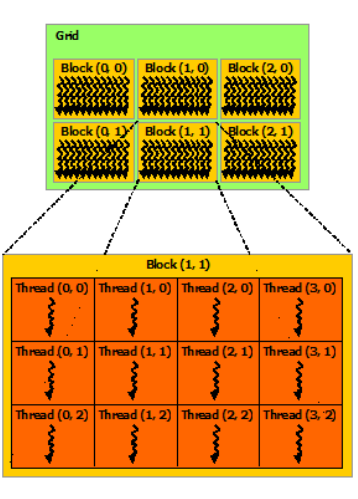

#### Figure: source[:NVIDIA](https://docs.nvidia.com/cuda/cuda-c-programming-guide/index.html#thread-hierarchy)

Dejice Jacob, Phil Trinder, Jeremy Singer [Pricing Python Parallelism](#page-0-0) 25/11/2020 6/13

イロト イ部 トイヨト イヨト 一番  $2Q$ 

### Modelling GPU execution

#### Loop identification and splitting

- loops executed sequentially on CPU:  $\mathcal{D}_{\text{seq}}(s)$
- loops executed on GPU:  $\mathcal{D}_{par}(s)$ 
	- loops executed with parallel threads:  $\mathcal{D}_{g_{\text{DU}}}(s)$
	- loops executed sequentially within kernels:  $\mathcal{D}_{\overline{g}au}(s)$

#### Cost of parallel execution on GPU

$$
\lambda_{\text{exec}}(s) = \left\lceil \frac{g}{u} \right\rceil \times \frac{1}{g.v.w} \times \prod_{f \in \mathcal{D}_{\text{gpu}}(s)} \mathcal{L}(f) \times \prod_{f \in \mathcal{D}_{\text{gpu}}(s)} \mathcal{L}(f)
$$

$$
g = \prod_{f \in \mathcal{D}_{\text{gpu}}(s)} \mathcal{G}(\mathcal{L}(f))
$$

Dejice Jacob, Phil Trinder, Jeremy Singer [Pricing Python Parallelism](#page-0-0) 25/11/2020 7/13

Þ

 $2Q$ 

B

K ロ ▶ K 御 ▶ K ヨ ▶ K

# Accounting for GPU invocation

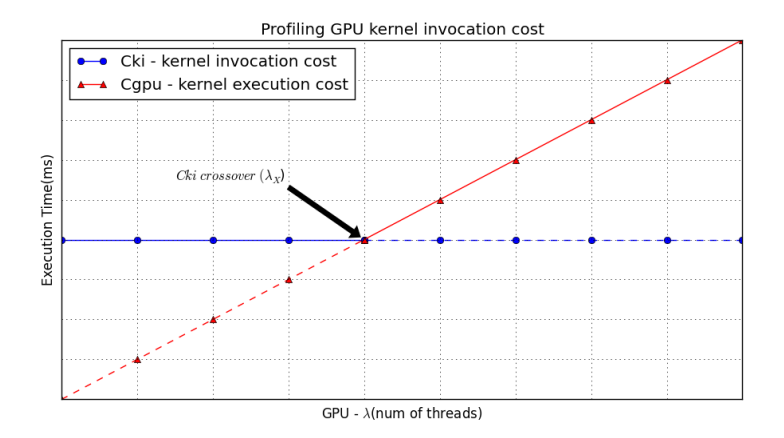

Smaller GPU workloads are executed faster on the GPU than the interpreter can dispatch a new kernel; the GPU is starved for work. 

Dejice Jacob, Phil Trinder, Jeremy Singer [Pricing Python Parallelism](#page-0-0) 25/11/2020 8 / 13

 $2Q$ 

### Calibration to calculate relative cost

Ideal compiled CPU execution relative to VM

$$
\mu = \frac{I_{\rm int}(s)}{I_{\rm cpu}(s)}
$$

Relative cost of GPU execution incorporates terms to account for CPU and (shared) GPU caches

$$
\frac{I_{cpu}(s)}{I_{\rm gpu}(s)} = \psi \approx \frac{f_{gpu} \times (L C_{\rm gpu}/\sigma)}{f_{cpu} \times L C_{cpu}}
$$

 $\sigma$  – cache sharing factor for GPU. CPU is single threaded.

#### Derived GPU per core performance

$$
\frac{I_{\rm int}(s)}{I_{\rm gpu}(s)} \approx \mu \times \psi \tag{3}
$$

Dejice Jacob, Phil Trinder, Jeremy Singer [Pricing Python Parallelism](#page-0-0) 25/11/2020 9/13

(1)

(2)

# Experimental Results – prediction performance

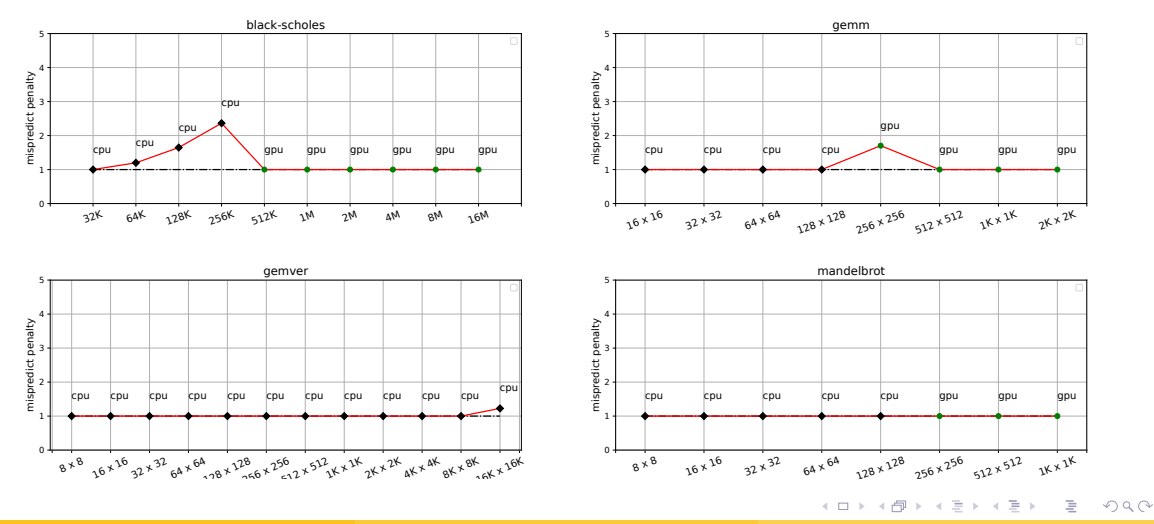

Dejice Jacob, Phil Trinder, Jeremy Singer [Pricing Python Parallelism](#page-0-0) 25/11/2020 10/13

### Experimental Results – misprediction range

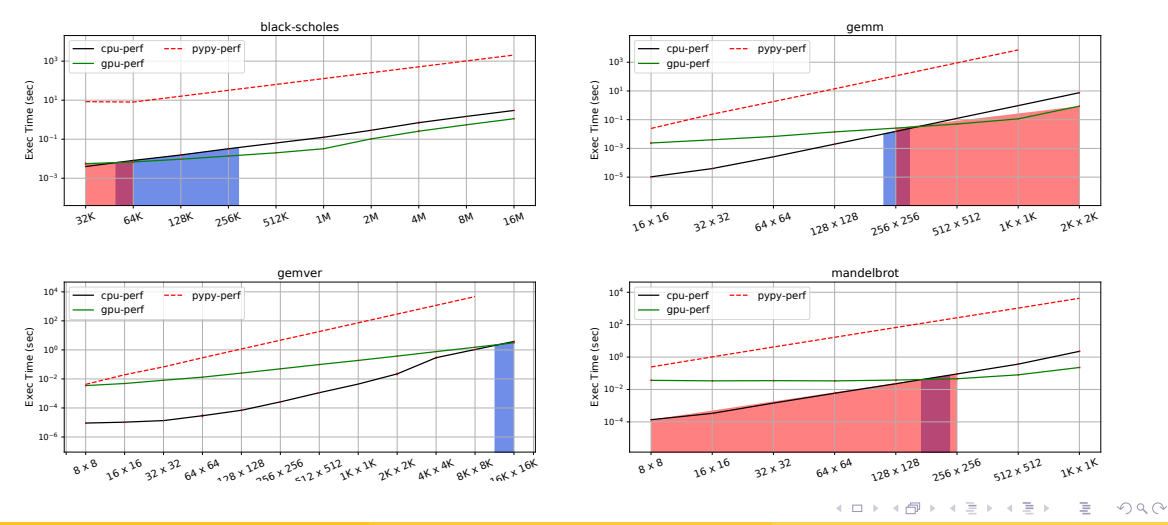

Dejice Jacob, Phil Trinder, Jeremy Singer [Pricing Python Parallelism](#page-0-0) 25/11/2020 11/13

- <sup>1</sup> A lightweight analytical cost model to select the faster compute device for a loop nest in a heterogeneous architecture.
- <sup>2</sup> Adapts to runtime dependence analysis and code generation.
- <sup>3</sup> Minimal install time profiling required
- <sup>4</sup> Overall 13.6% mean slowdown due to mispredictions.
- <sup>5</sup> Overall 14.3% mean misprediction across iteration domain sizes

 $\Omega$ 

<span id="page-13-0"></span>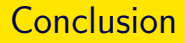

#### **Publications**

- DLS–20 doi:10.1145/3426422.3426979
- [DLS–19](https://doi.org/10.1145/3359619.3359743) doi:10.1145/3359619.3359743
- [ARRAY–19:](https://doi.org/10.1145/3315454.3329956) doi:10.1145/3315454.3329956
- [Source:](https://bitbucket.org/djichthys/alpyna/src/master) <https://bitbucket.org/djichthys/alpyna/src/master>

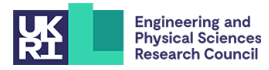

Dejice Jacob, Phil Trinder, Jeremy Singer [Pricing Python Parallelism](#page-0-0) 25/11/2020 13 / 13

э

 $2Q$ 

Þ

 $\leftarrow$   $\leftarrow$ 

4 **EL F** 

 $\rightarrow$   $\equiv$ 

 $\rightarrow$  $-4$